# **Hardware Accelerated Decoding of FIX/FAST and Book Building of Market Data**

## Final Presentation

Danqing Hua, Junkang Ren, Chang Liu, Raghavan Santhanam

## **Outline**

- Overview of Fix-fast protocol
- Overview of book builder.
- Work flow of the entire project.
- Software design
- Hardware design
- Demo on AOE board.

#### High Level Block Diagram

## **Fix-Fast Protocol**

- 1. What is Fix-Fast?
	- FIX for financial information exchange.
	- It's a series of messaging specifications for electronic communication of trade related messages.
- 2. What's the protocol like?

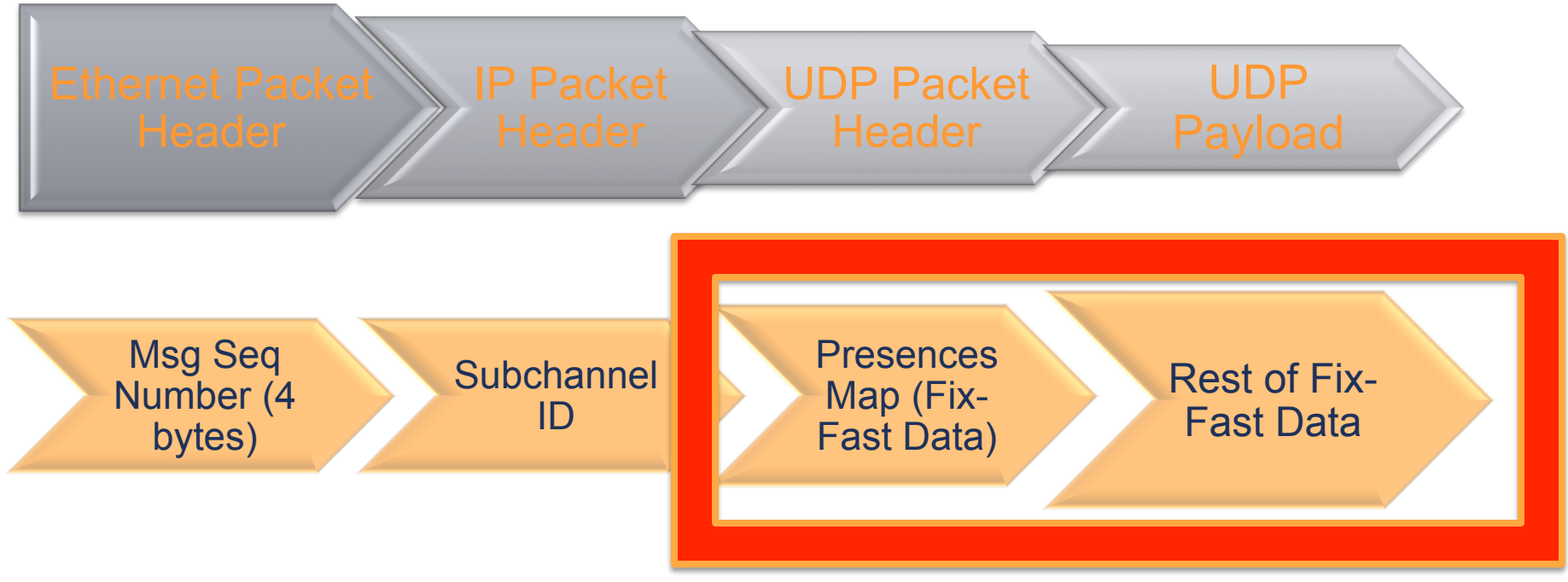

### **Fix-Fast Protocol**

- 3. How to decode fix-fast message?
	- XML templates
	- **Presence Map (PMap)**
	- Big Endian
	- Most significant bit serve as indicator of stop byte.<br>  $\frac{1}{\sqrt{2}}$  and  $\frac{1}{\sqrt{2}}$  and  $\frac{1}{\sqrt{2}}$  and  $\frac{1}{\sqrt{2}}$  and  $\frac{1}{\sqrt{2}}$  and  $\frac{1}{\sqrt{2}}$  and  $\frac{1}{\sqrt{2}}$  and  $\frac{1}{\sqrt{2}}$  and  $\frac{1}{\sqrt{2}}$  and  $\frac{1}{\sqrt{2$

```
1f 7b 1b 67 08 00 45 00
<template name="MDIncRefresh_17" id="117" dictionary="117"
                                                         00 4b 00 00 40 00 10 11
                                                                                         f1 9f 7f 00 00 01 eQ
   xmlns="http://www.fixprotocol.org/ns/fast/td/1.1">
                                                         1a 01 04 00 27 11 00 37
                                                                                         00 00 00 31 24 82 01
   <!-- desc="PREVIOUS VERSION WAS 83"-->
                                                            01 44 49 82 23 61 0d
   <string name="ApplVerID" id="1128">
                                                            wow or or op b0 3t 35
       <constant value="9" />
                                                         80 09 39 97 0d a4 01 d6  b2
   </string>
   <string name="MessageType" id="35">
                                                         Heximal: 
       <constant value="X" />
   </string>
                                                         01 44 49 82 
   <string name="SenderCompID" id="49">
      <constant value="CME" />
                                                         Decimal: 
   </string>
   <uInt32 name="MsgSeqNum" id="34"></uInt32>
                                                         0000 0001 0100 0100 0100 1001 1000 0010 
   <uInt64 name="SendingTime" id="52"></uInt64>
   <string name="PosDupFlag" id="43" presence="optional">
   </string>
                                                         After Decoding: 
   <uInt32 name="TradeDate" id="75"></uInt32>
                                                         000 0001 100 0100 100 1001 000 0010 <sequence name="MDEntries">
       <length name="NoMDEntries" id="268"></length>
       <uInt32 name="MDUpdateAction" id="279">
                                                                                                                      4 
       \frac{1}{100} \frac{1}{100}
```
## **Book Builder**

- What is Book in trading?
	- Records of bid and ask information in trading activity
- Important variables related to book builder
	- MDEntryType: Decides whether we are working on book with bidding information or on book with asking information. (0 for bid, 1 for ask)
	- MDUpdateAction: 3 actions in total. "0" means add a new level (item) in the book; "1" means modify a certain level in the book; "2" means delete an existing level in the book.
	- MDPriceLevel: Decides which item of the book we are working on.
	- MDEntryPx: Price of a stock
	- MDEntrySize: The amount of a certain stock
	- § NumberOfOrders

# **Work Flow of The Project**

- The flow on the top is software validation
- The flow on the bottom is hardware implementation

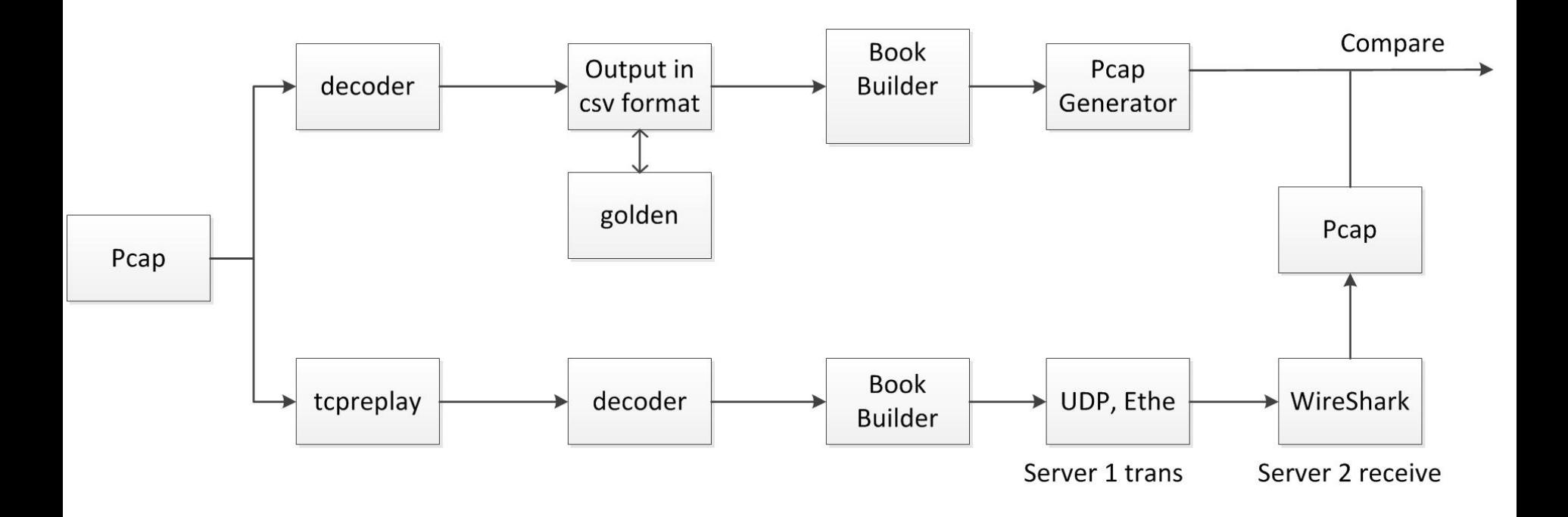

# **Software Design**

#### ■ 1. Validation:

- Decoder: Implementation of the template decoder in C.
- Book builder: Implementation of the book builder in Python.
	- Parse the output file of csv format from Decoder
	- § Generate the book as two separate list (one for bid, one for ask)
	- § Output the snapshot of book through Ethernet packet. Packed all the packets into pcap format.

#### ■ 2. Software Support:

- Using Perl to generate VHDL testbench for book builder.
- Parsing the XML templates using Python to auto generate decoder for all templates.
- Python and Shell script to compare output from decoder and golden output in simulation.
- Tcl script to help compile run VHDL simulation in one command.

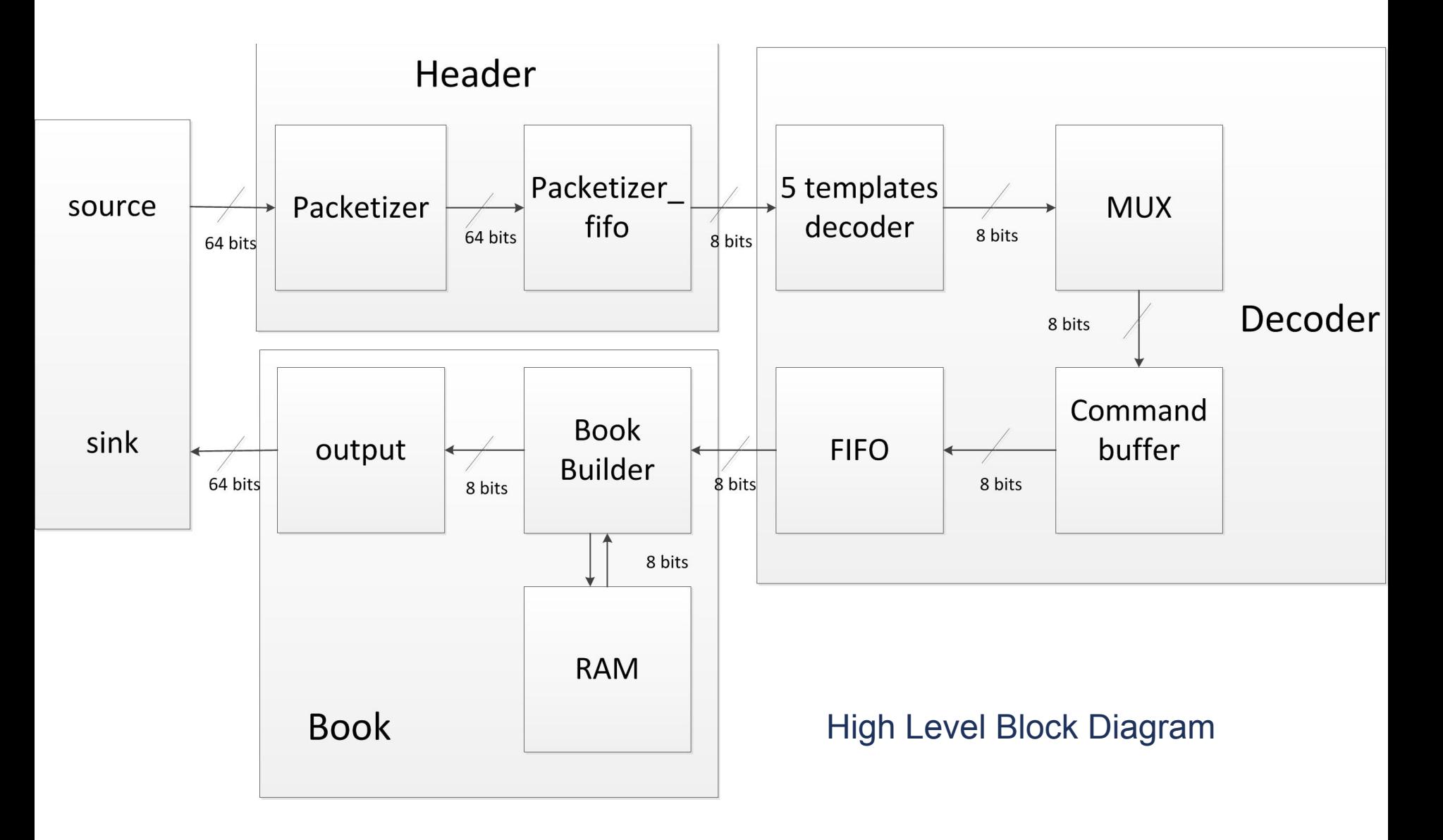

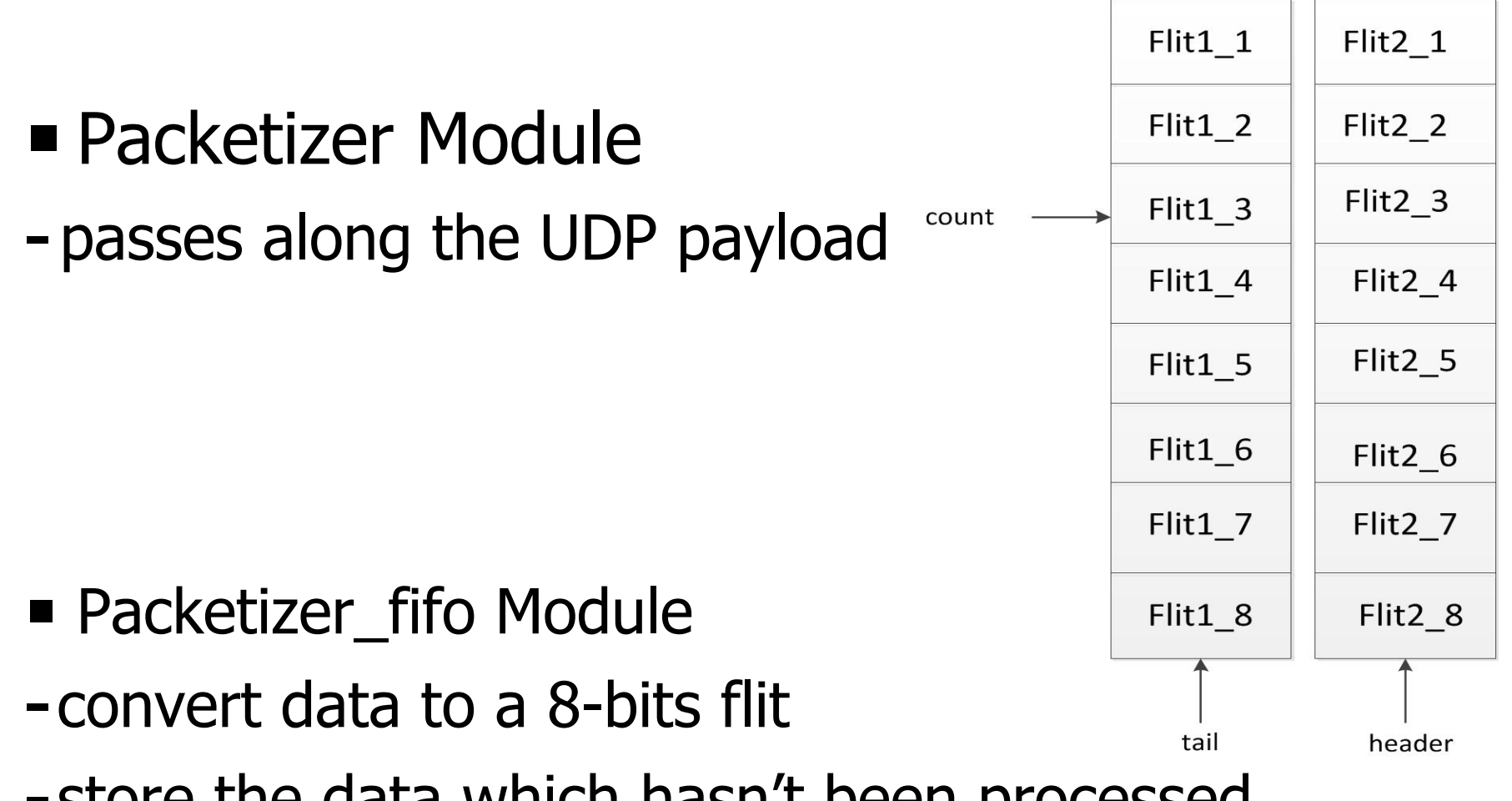

-store the data which hasn't been processed

#### ■ Template Decoder Module

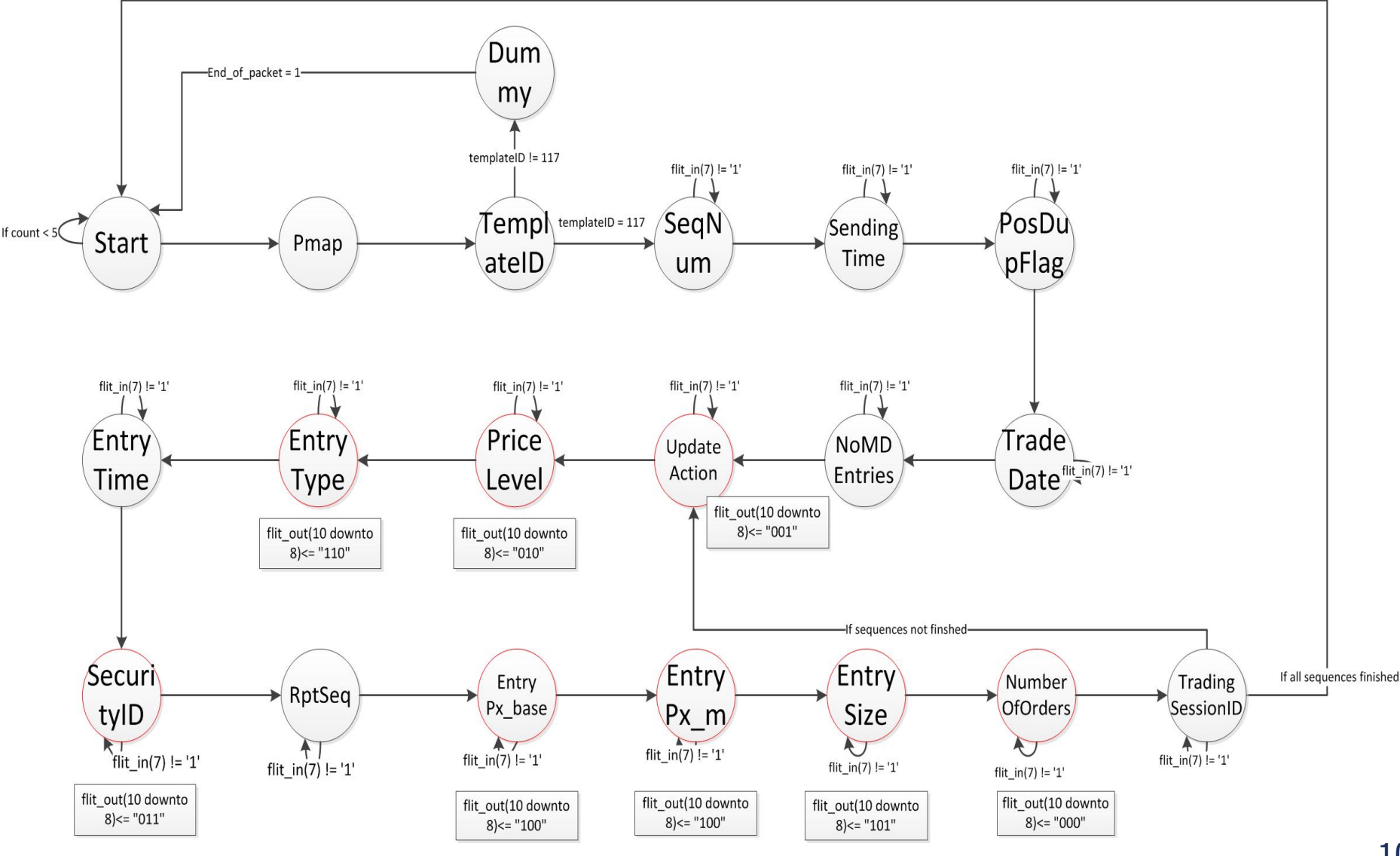

■ Command Buffer Module

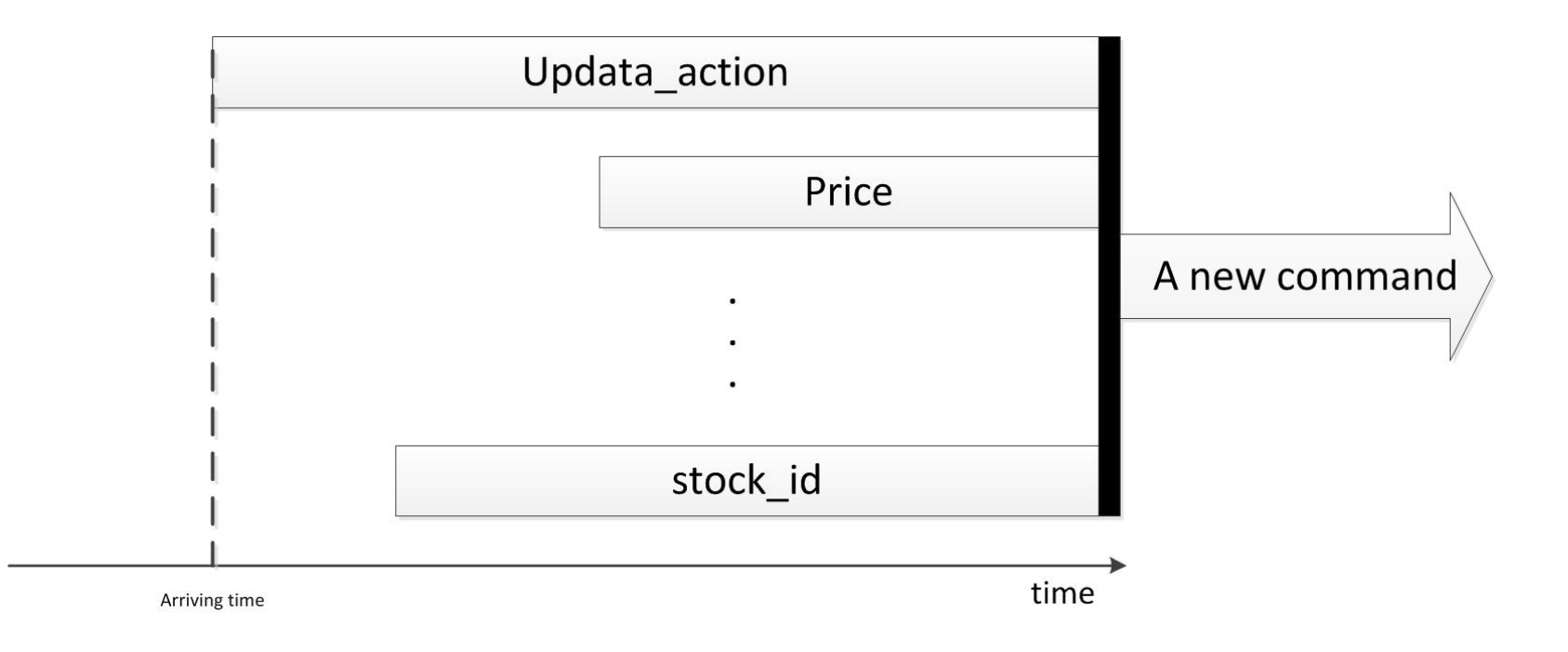

- combines specified information to a piece of command

■ Book Builder Module

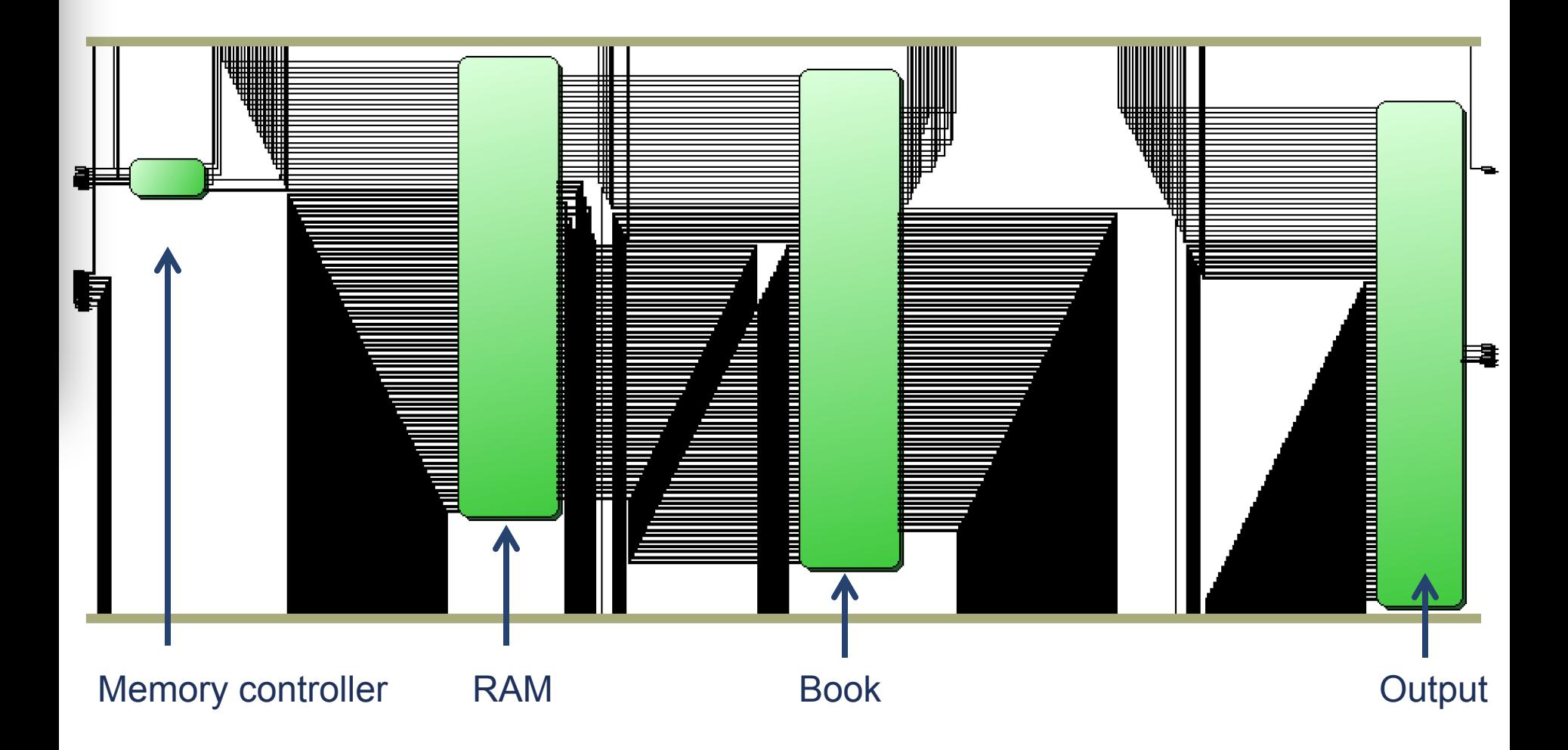

■ Book Builder Module

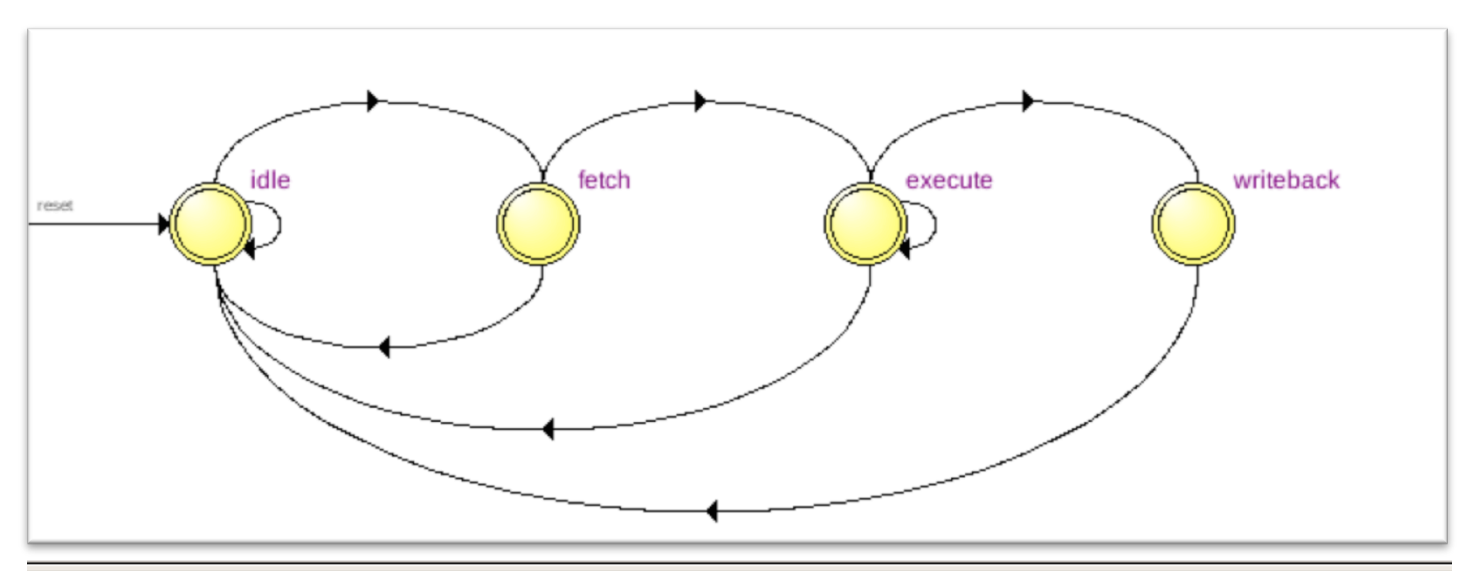

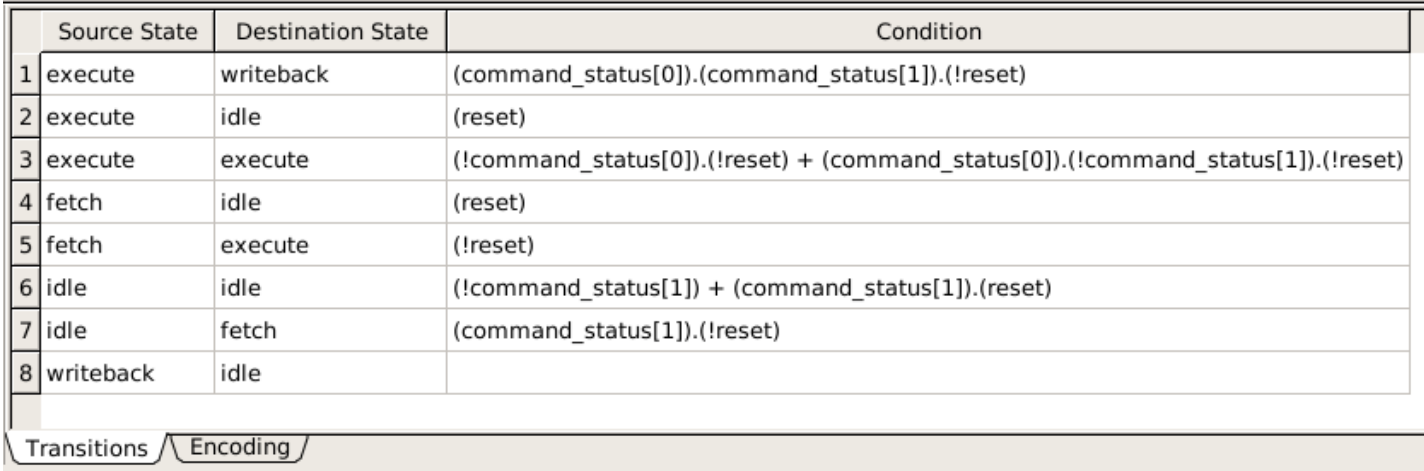

■ Output Module

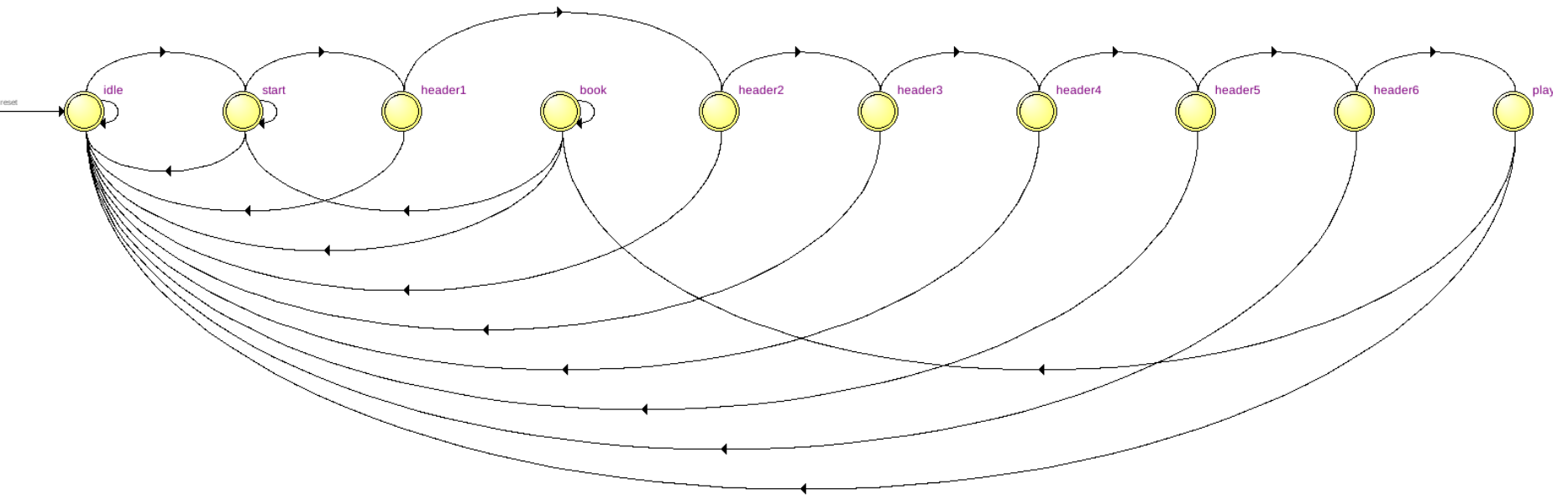

- Output the snapshot of the book with whole book information
- Equip with IP header and UDP header

## **Verification**

#### **Example 3 Verification of Functionality**

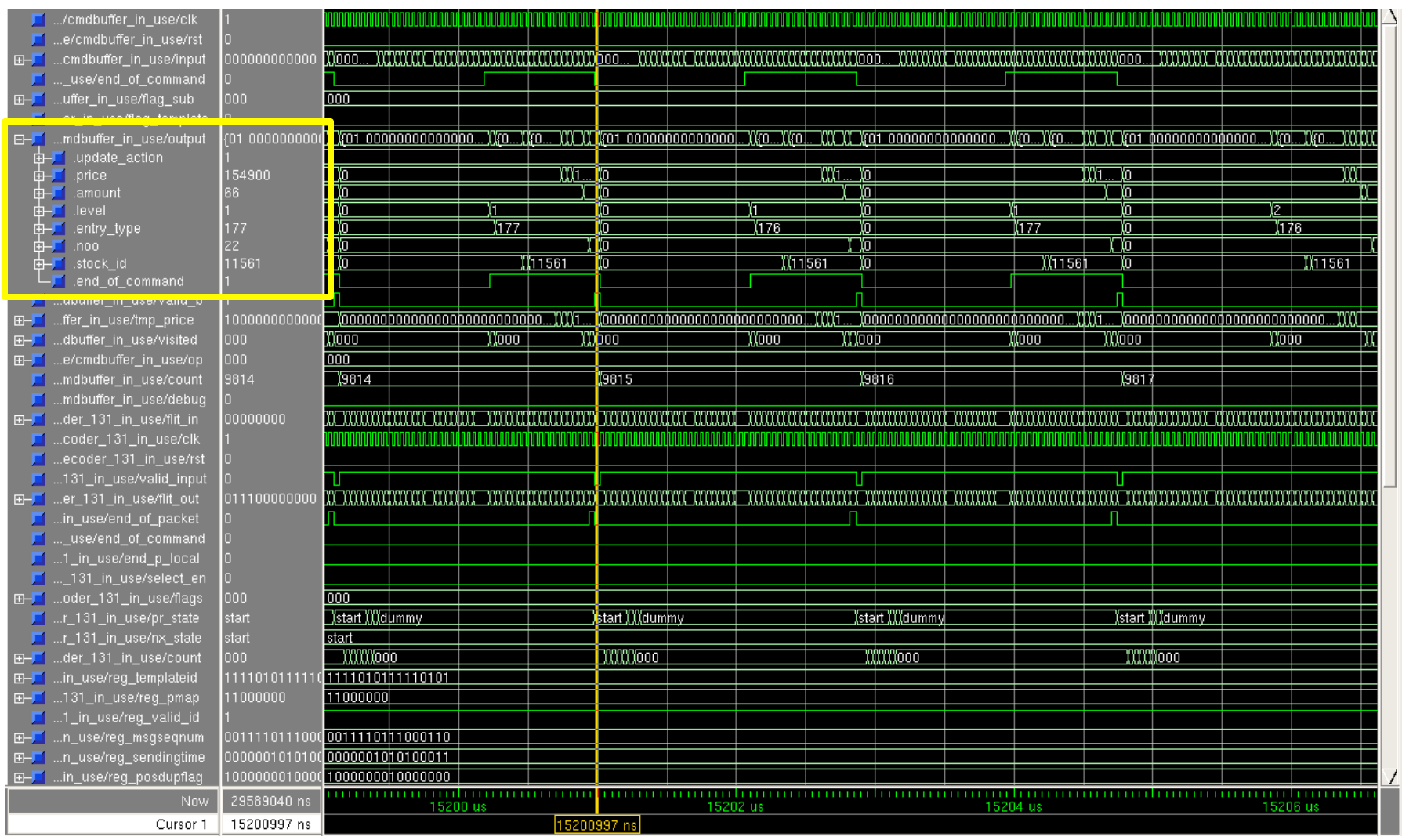

#### **Verification**

#### § Runtime Verification: Signal Tap

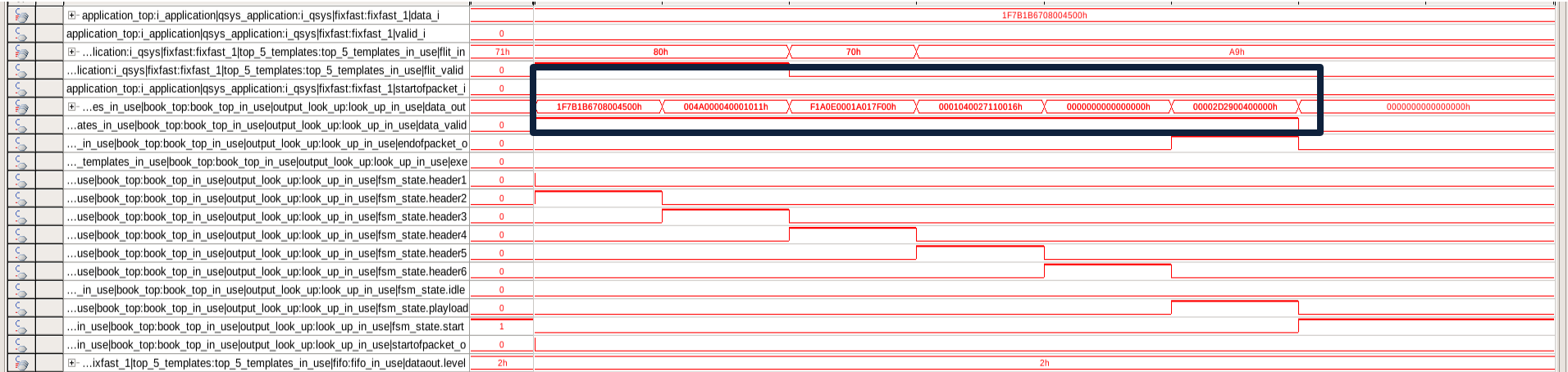

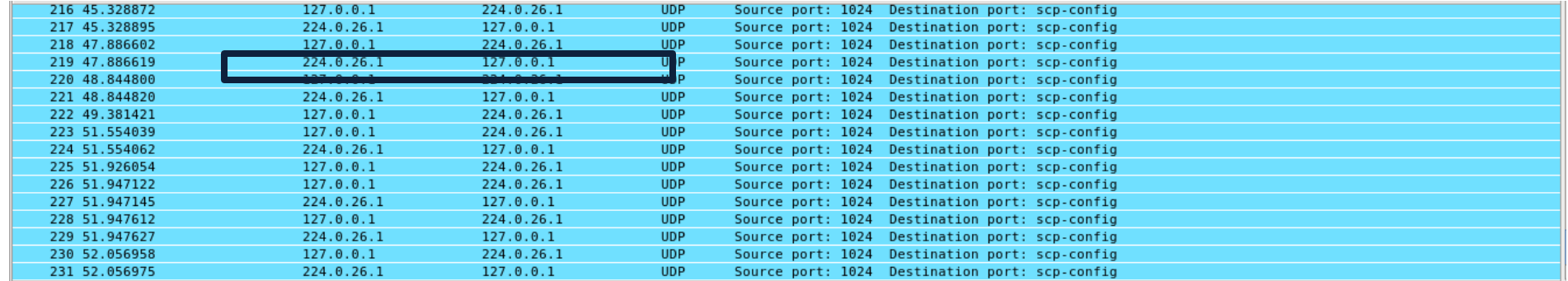